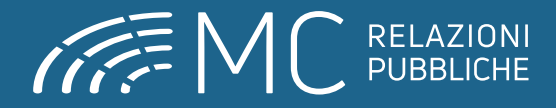

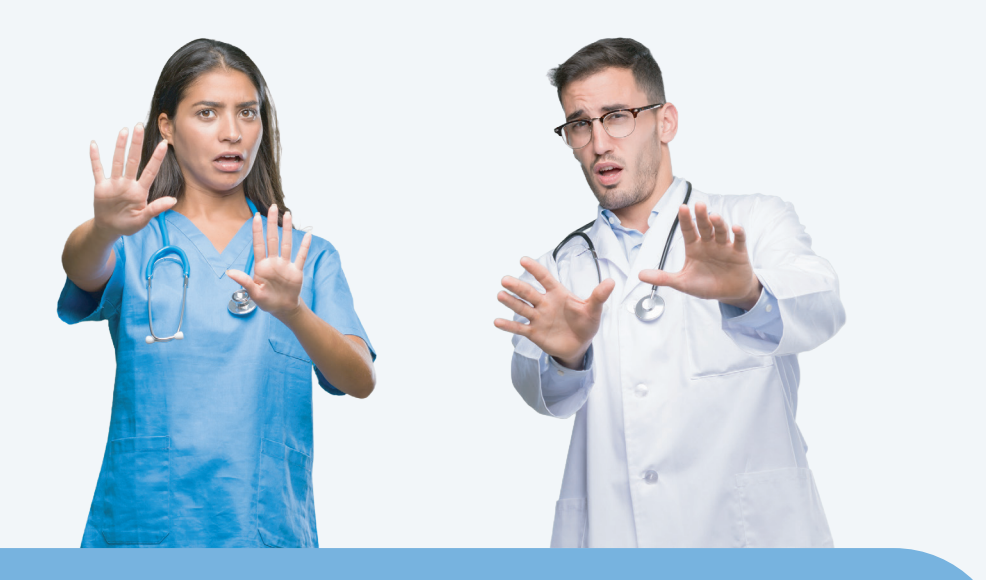

# GESTIRE I COMPORTAMENTI AGGRESSIVI IN AMBIENTE OSPEDALIERO

#### **Destinatari**

Il corso è destinato a n. 20 partecipanti appartenenti a tutte le professioni sanitarie

### **Docente Jérôme Bouteiller** Formatore RED Pro Training

**11** crediti **ECM**

Rif. AGENAS 3431 - 409568 ed.1

### 6 maggio 2024

**Quota di partecipazione e iscrizioni online su www.mcrelazionipubbliche.org**

**Provider ECM e Segreteria organizzativa:** MC RELAZIONI PUBBLICHE Sas - via Principessa Jolanda 57 - 07100 Sassari | tel 079 299 660 sito web: www.mcrelazionipubbliche.it | piattaforma FAD: www.mcrelazionipubbiche.org | mail: segreteria@mcrelazionipubbliche.it

## PROGRAMMA

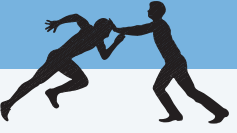

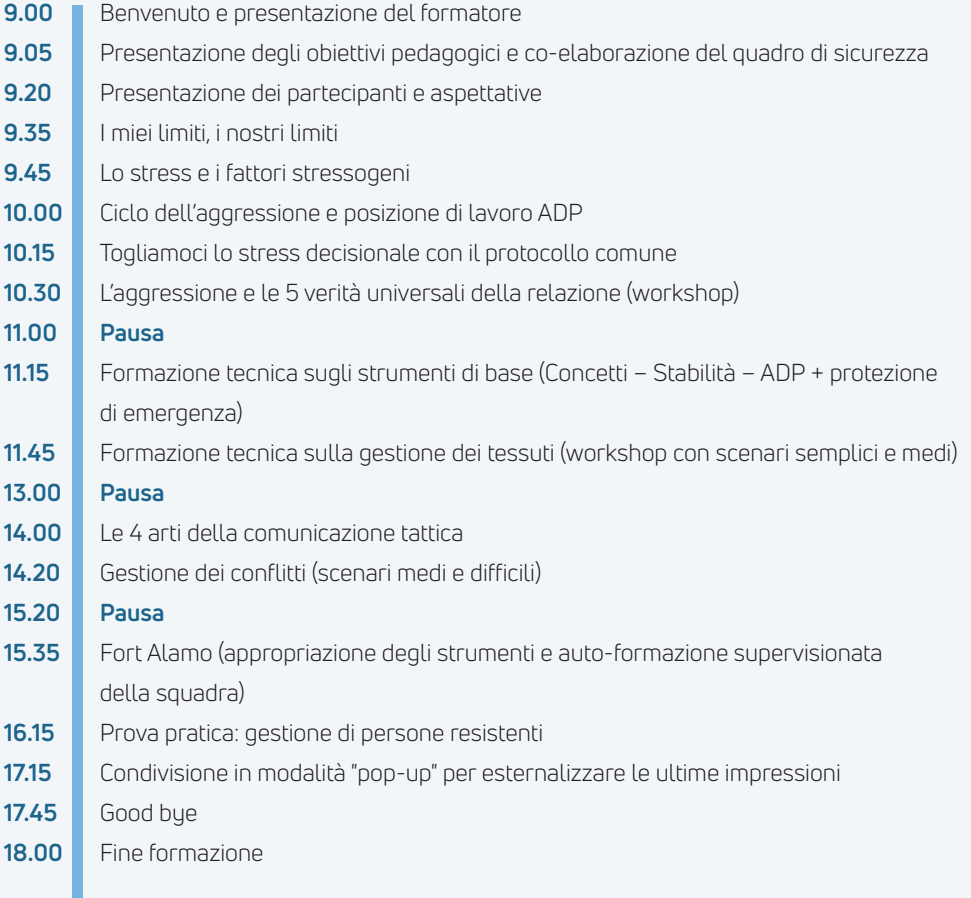

**Questionario ECM da effettuare online sulla piattaforma www.mcrelazionipubbliche.org disponibile per 72 ore a partire dalle ore 9.00 del giorno 07/05.**

### **Modalità di iscrizione**

Le iscrizioni si effettuano online sulla piattaforma www.mcrelazionipubbliche.org

- 1. Se è la prima volta che accedi: "Registrati" e inserisci i tuoi dati per creare un account
	- Se hai già un account: effettua direttamente il "Login" con username e password e vai al punto 3
- 2. Conferma l'account cliccando sul link che ti verrà inviato via e-mail (se non la visualizzi subito, controlla anche nella casella SPAM o posta indesiderata)
- 3. Entra nella pagina del Corso sulla piattaforma, effettua il pagamento e iscriviti